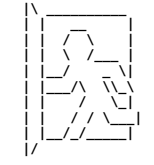

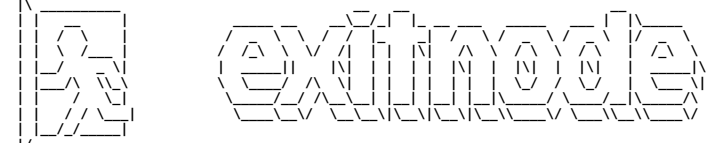

#### **general**

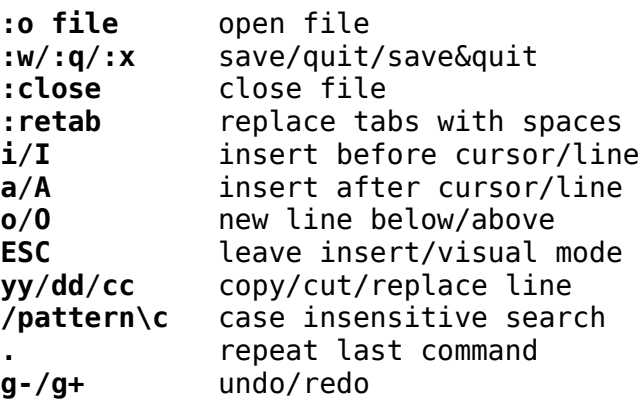

# **navigation**

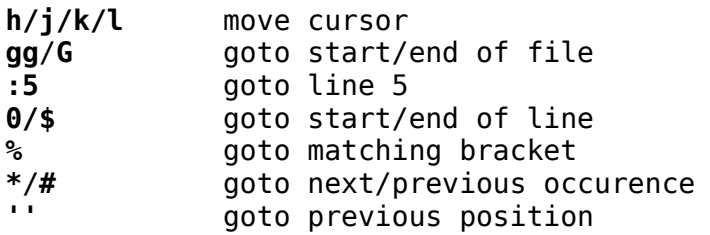

### **mark**

**ma** mark position as a **:'a** go to mark a

### **options**

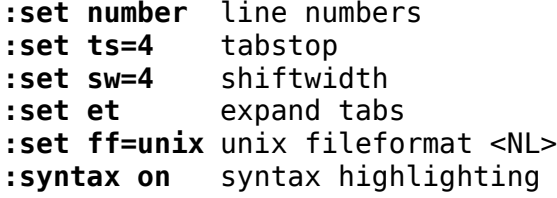

# **visual mode**

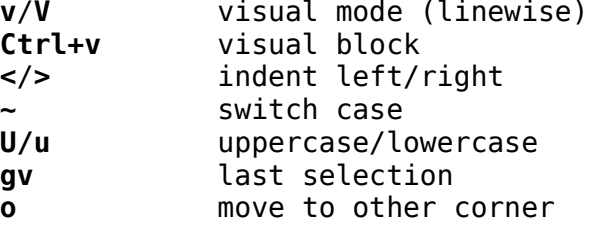

# **math**

**Ctrl+a**/**x** increase/decrease number **ga** show ascii value of character

### **registers**

**"ayy** /**"add** copy/cut into register a **"ap** paste register a

#### **macros**

**qa** record macro a **q** stop recording **5@a** replay macro a 5 times

## **motions**

**y**/**d**/**c**/**v** copy/cut/replace/visual ... **i**/**a** ... in/around ... **w**/**s**/**p** ... word/sentence/paragraph

# **folding**

**:fo** fold selection **za** toggle fold<br>**mkview** save view save view **:loadview** load view

# **VTM** Cheat Sheet

## **buffers**

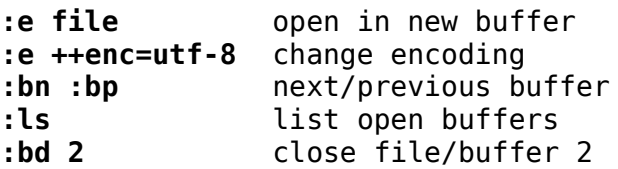

# **tabs**

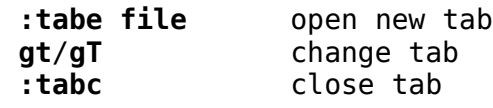

### **split windows**

**:sp :vsp file** split window **Ctrl+w h**/**j**/**k**/**l** move to split window **Ctrl+w +**/**-**/**<**/**>** resize window **Ctrl+w w** change split window<br> **Ctrl+w aT** convert split into t convert split into tab

#### **regex**

**:%s/old/new/g** change complete file<br>**:g/^\$/d** remove empty lines remove empty lines

### **development**

**gd** goto declaration **Ctrl+n** code completion

# **execution**

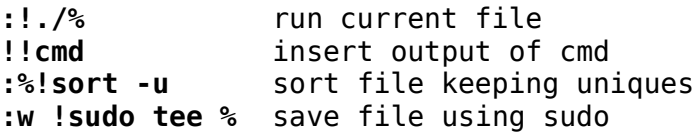